## 無線局等情報検索 Web-APIのリクエスト条件一覧 (Ver.1.2.0)

令和5年9月

## 改版履歴

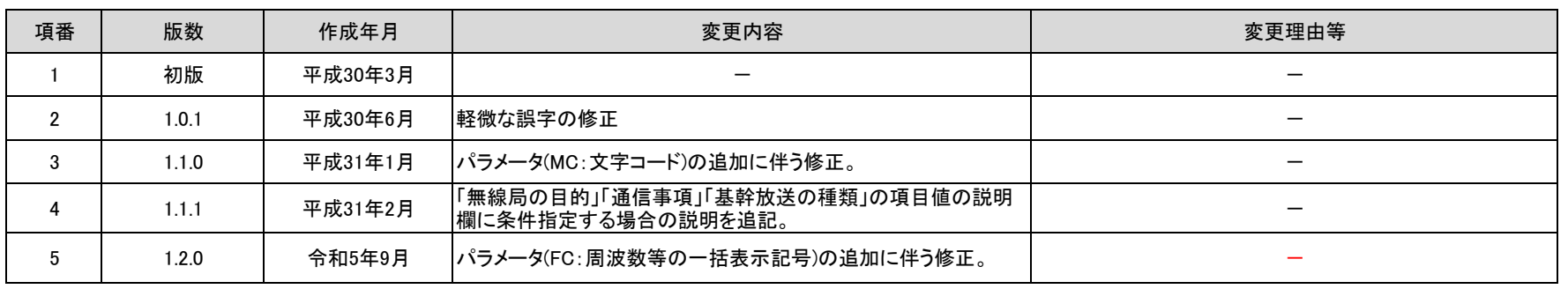

## ■件数取得API/一覧取得APIのリクエスト条件一覧

件数取得API/一覧取得APIの条件に指定する項目IDと項目値は以下のとおりである。

【リクエストフォーマット】

・件数取得API

https://www.tele.soumu.go.jp/musen/num?ST=検索パターン&条件1&条件2&条件N

・一覧取得API

https://www.tele.soumu.go.jp/musen/list?ST=検索パターン&条件1&条件2&条件N

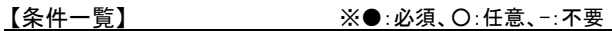

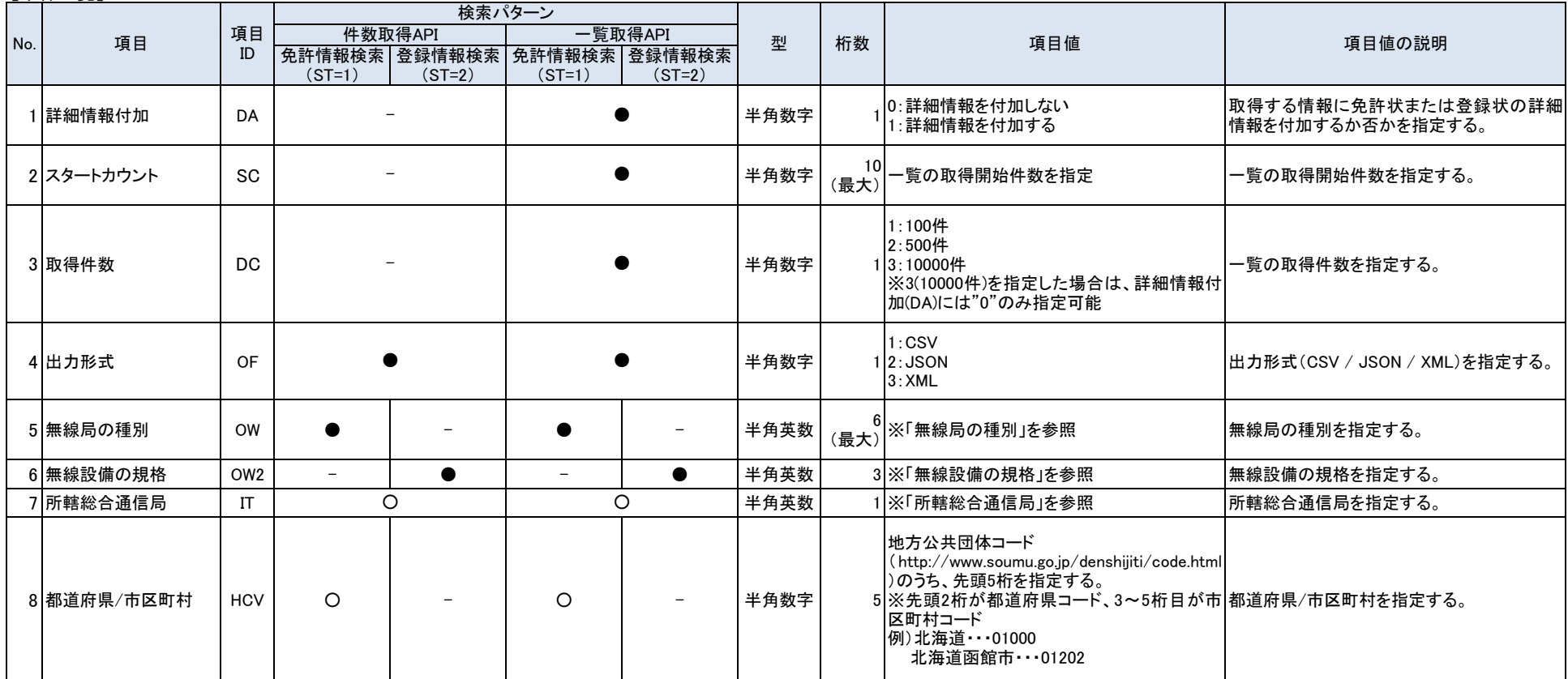

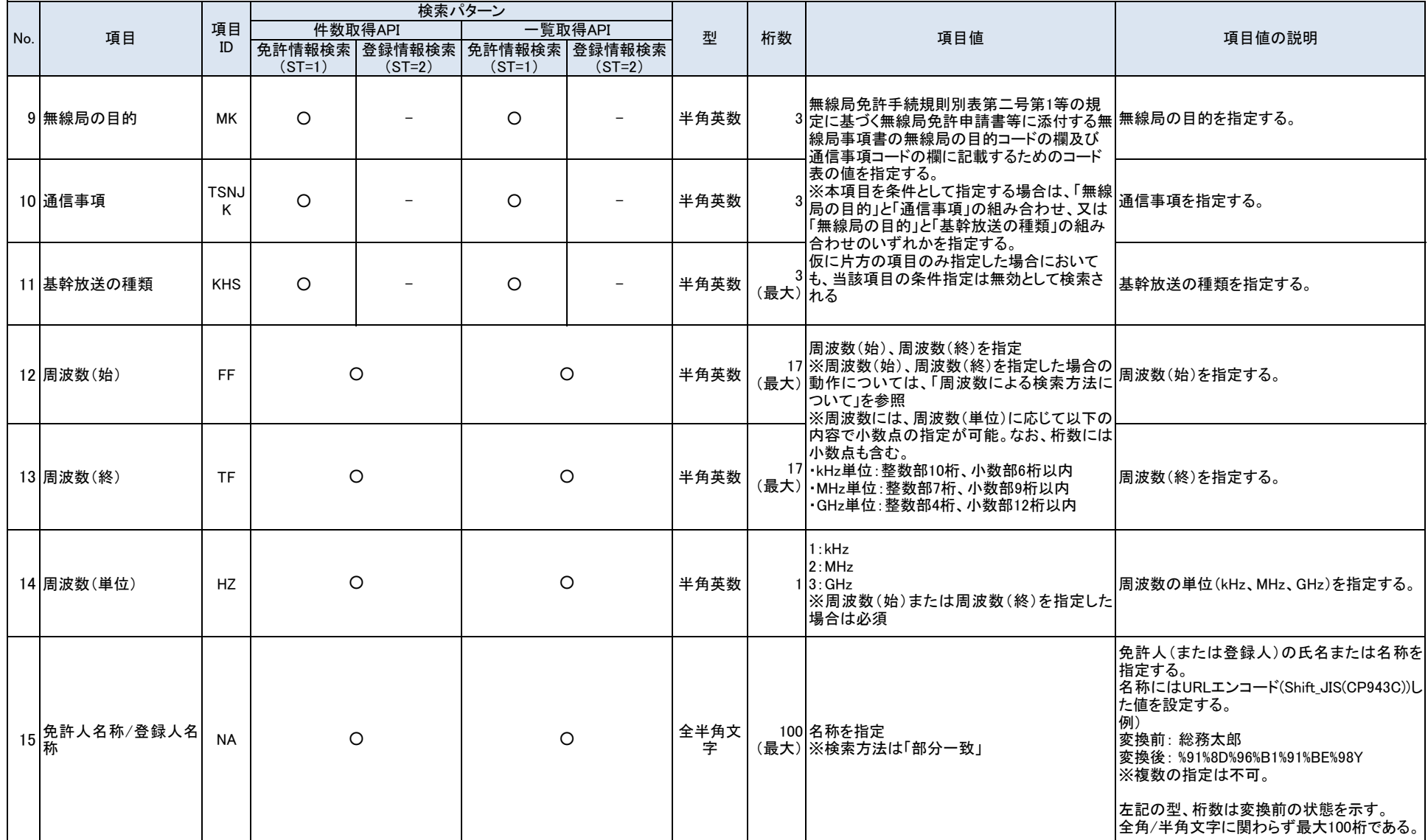

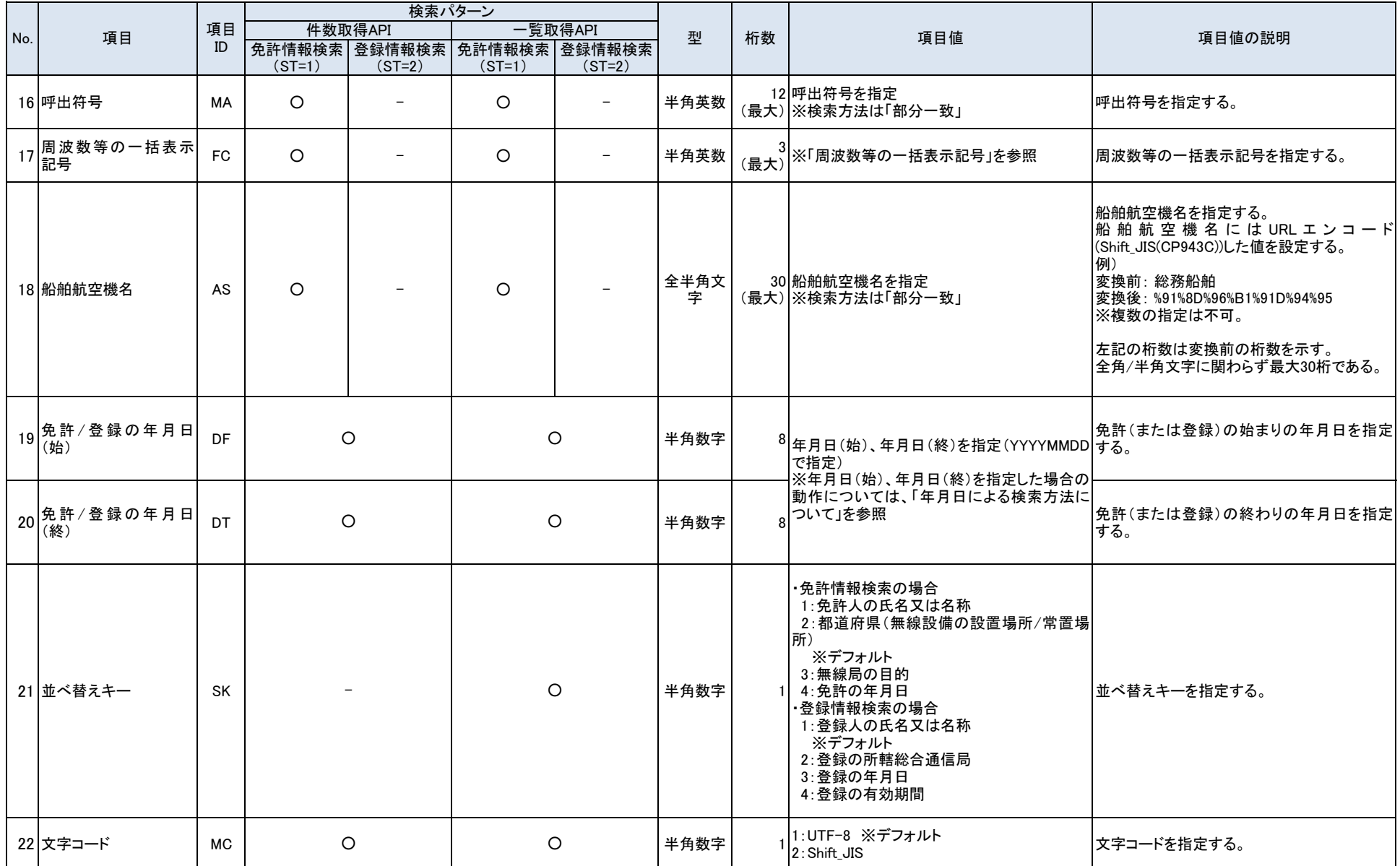

別紙1

【周波数による検索方法について】 ・周波数(始)のみが指定された場合 (例:100MHz~) →周波数(始)以上の周波数で検索を行う ・周波数(始)のみに0が指定された場合 (例:0MHz~) →すべての周波数を対象に検索を行う ・周波数(始)と周波数(終)に同じ値が指定された場合 (例:100~100MHz) →指定されたポイントで検索を行う ・周波数(始)<周波数(終)が指定された場合 (例:100~150MHz) →周波数(始)以上、周波数(終)以下のバンドで検索を行う ・周波数(終)のみが指定された場合 (例:~150MHz) →周波数(終)以下で検索を行う ・周波数(終)のみに0が指定された場合 (例:~0MHz) →エラーとして扱う ・周波数(始)、周波数(終)ともに0が指定された場合 (例:0~0MHz) →エラーとして扱う ・周波数(始)>周波数(終)が指定された場合 (例:150~100MHz) →エラーとして扱う 【年月日による検索方法について】 ・年月日(始)のみが指定された場合 (例:20180101~) →年月日(始)以降で検索を行う ・年月日(始)=年月日(終)で指定された場合 (例:20180101~20180101) →指定した年月日のみで検索を実行する ・年月日(始)<年月日(終)で指定された場合 (例:20180101~20180201) →年月日(始)以降、年月日(終)以前で検索を行う ・年月日(終)のみが指定された場合 (例:~20180101) →年月日(終)以前で検索を行う ・年月日の形式が不正な場合 (例:0101) →エラーとして扱う ・不正な年月日の場合 (例:20170229) →エラーとして扱う ・年月日(始)>年月日(終)で指定された場合 (例:20180101~20170101) →エラーとして扱う